#### VLBA Sensitivity Upgrade MEMO 18

#### MARK 5 MEMO 61

#### Mark5C Software Interface Specification

#### National Radio Astronomy Observatory & MIT Haystack Observatory

January 7, 2008

# 1 Introduction

This document describes the requirements of the program to be used as the primary software interface on Mark5C VLBI recorders. This program will be the analog of Mark5A used in Mark5A systems. In this document the assumed name of this interface program will be mark5c.

## 2 Starting mark5c

The following command line options should be supported by mark5c:

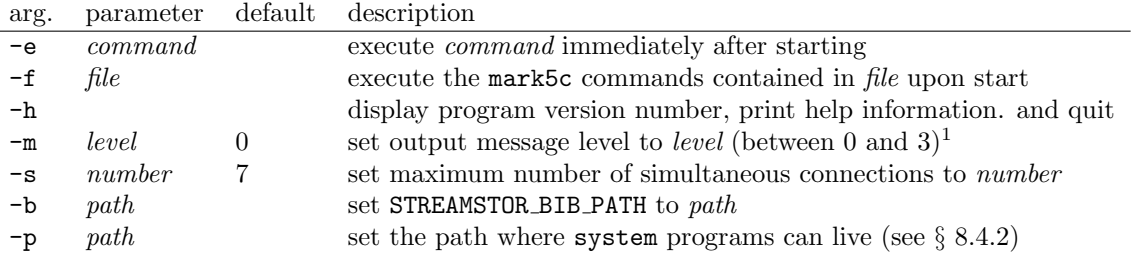

Any order of the supplied arguments should be supported. Supplying an unsupported argument or parameter should cause the program to stop and print help information. Multiple -e arguments should be accepted, each being run in order. Alternatively a single -e argument can accept a string with multiple semicolon separated commands. Note that for such a string, enclosing quotes will be required to prevent the shell from interpreting the semicolon(s). For convenience any number of commands that is to be run upon starting mark5c can be listed in a text file specified with the -f option. These commands will be guaranteed to be run in order. In both the -e and -f cases, each command will be executed to completion before continuing to the next; commands resulting in delayed completion shall cause startup to wait. Specifying the -b command line argument will force mark5c to use the setenv() function call, obviating the need for the environment variable to be set before starting mark5c. This is useful at boot time when the system environment variables are not yet accessible. Examples:

 $\longrightarrow$  mark5c -s 3 -m 0 -e "disk\_state\_mask=1:0:1;MAC\_list=00.50.8D.E9.36.F4" & −→ mark5c -s 7 -m 1 -b /usr/local/share/streamstor/bib &

The behavior of mark5c should not depend on the filename of the executable (or links to it). Command line switches should not change the functionality of the software (i.e., there should be no FIFO mode).

# 3 Stopping mark5c

mark5c should be cleanly stoppable upon receipt of a SIGINT signal (i.e., as if control-C were used). A signal handler that closes any open files and puts any hardware back into a safe state should be implemented. If recording is in process, it should be stopped so the directory contents can be properly updated. Any standard wrapper program (such as a logger) should similarly respond properly to a SIGINT signal and shall cascade the SIGINT to mark5c if necessary.

## 4 Connectivity

Communication with the Mark5C program shall be via a TCP connection to port TBD on the Mark5C unit. Multiple connections, up to a maximum supplied by a command line argument, shall be simultaneously allowed, with commands and queries being executed in the order received, regardless of their origin. I note that this system has worked remarkably well in Mark5A and I see no reason to change this aspect.

# 5 Command, Query and Response Syntax

VSI-S shall define the syntax of communication into and out of mark5c. For more detail, see Mark5A command set section 3 (Haystack Mark5 Memo # 39).

# 6 Bank and Non-bank Modes

Support of non-bank mode (writing on two disk modules simultaneously) is highly desirable as a means to double the record rate over the rate supported by a single disk module. When the highest data rates are not required, it is expected that bank mode would be preferred to allow for increased operational flexibility. Mixed bank mode and non-bank mode on individual modules will not be supported. In non-bank mode, means to determine the Volume Serial Numbers (VSNs) of both mounted modules shall exist.

## 7 Access to Data

The biggest fundamental difference between Mark5C and its predecessors is that Mark5C is a write-only device. Correlation playback is done with a generic Conduant Big River device or any Mark5 unit (A, B, or C) across its PCI or PCIe bus. In the earlier systems, functions that peek at the recorded data (i.e. data check) fit naturally into Mark5A due to its dual write/read functionality. In the Mark5C system, which is write-only and sports a much enhanced directory structure, it is questionable whether or not such functionality is needed or desirable. In order to keep mark5c minimal I suggest that all but the simplest diagnostic software be provided as separate programs that could be run with the system command (see § 8.4.2). Commands disk2file and file2disk are expected to be useful for diagnostics and should be included.

# 8 Command Set

The Mark5C system is a much simpler device than its predecessors; its specified command set should reflect this simplicity by including only those commands necessary for recording data and verifying proper operation. The following commands and queries form the language for communication with mark5c. Most of the commands are familiar from Mark5A/B. Only about half of the Mark5A commands, or variants there of, are required.

## 8.1 Unchanged commands

The following commands require little or no change from their Mark5A implementation. Note that 'disk' is spelled without a 'c'. Support for the 'disc' spelling will not be supported in mark5c. All commands remain case insensitive though upper case is suggestively used to identify acronyms.

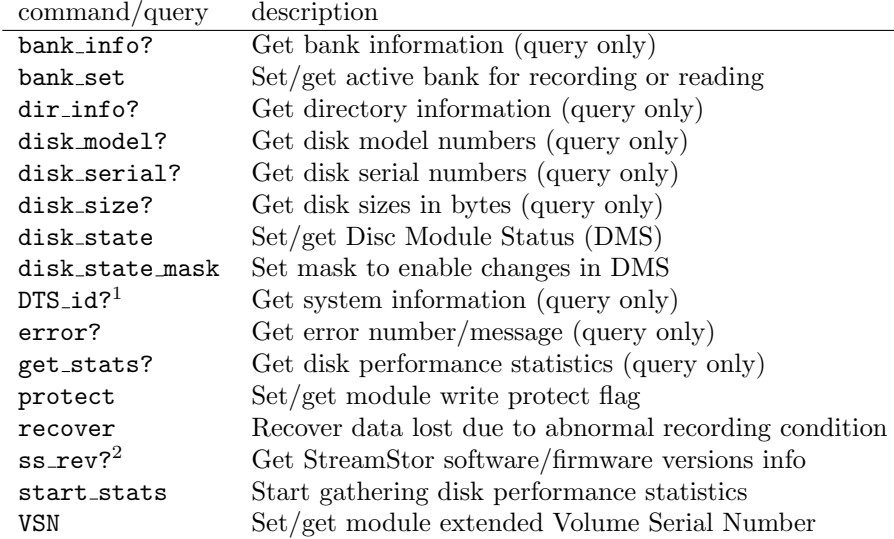

## Notes:

- 1. mark5c should return a proper version number instead of a compilation date.
- 2. mark5c should determine the information needed for ss rev at startup time, print it to stdout (depending on the message level) and save it so that ss rev can be run even when the StreamStor card is busy.

## 8.2 Commands requiring change

The following commands are to be retained, but changed to reflect the new requirements of the Mark5C system.

## 8.2.1 mode – Set data recording mode

Command:  $\longrightarrow$  mode= <data mode> : <data submode1> : [<data submode2>] ; ← !mode= <return code>;

Query:  $\longrightarrow$  mode?;

← !mode? <return code> : <data mode> : <data submode1> : [<data submode2>] ;

Purpose: Select among Mark5C native mode or Mark5B compatibility mode.

Settable parameters:

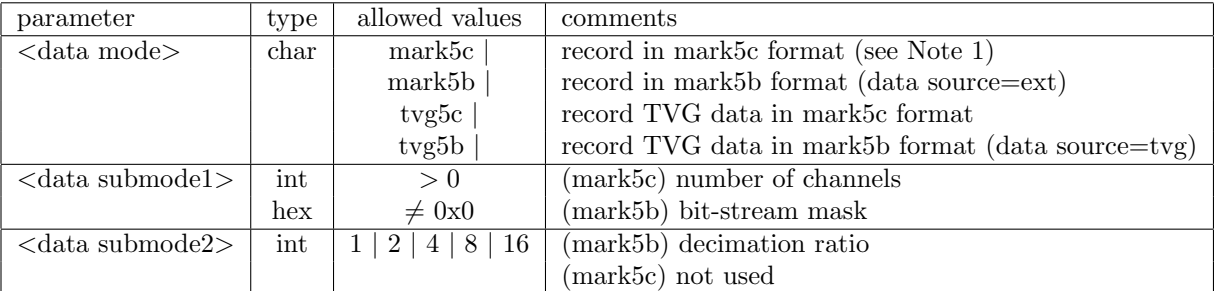

Notes:

1. For Mark5C formats the parameters required to completely specify the setup of a scan are split between commands mode and packet. The parameters set by packet are lower-level and are used by the StreamStor card to determine the acceptance of packets. The parameters set by mode are used in the generation of the scan directory listing to aid in the unpacking of data and are not used on the StreamStor card.

#### 8.2.2 record – Record data from 10Ge input to module(s)

Command:  $\longrightarrow$  record= <record on/off> : <scan label>; ← !record= <return code>;

Query:  $\longrightarrow$  record?;

← !record? <return code> : <status> : <scan #> : <scan label> :  $\left[ \langle \# \text{ packets } \text{recv'd} \rangle \right] : \left[ \langle \# \text{ FCS errors} \rangle \right] : \left[ \langle \# \text{ length errors} \rangle \right] :$  $\left[ \langle \#$  PSN errors $\rangle \right]$ ;

Purpose: Turn recording on/off; assign scan label

Settable parameters:

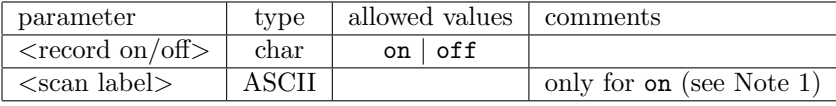

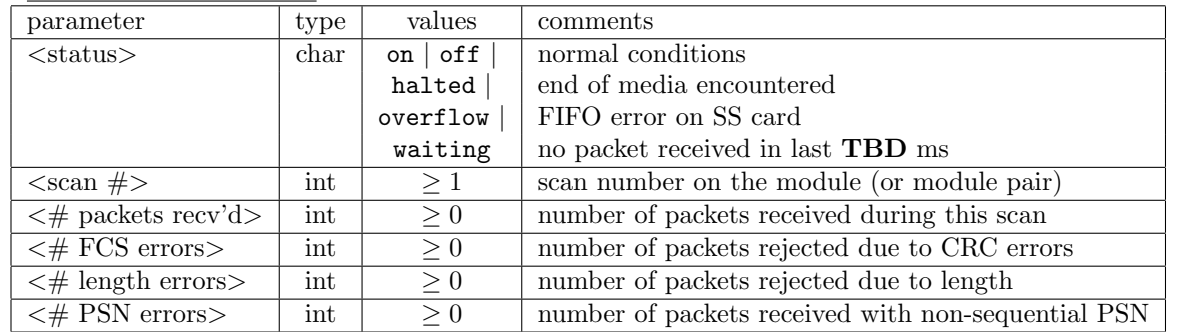

Monitor-only parameters:

Notes:

1. The scan name should follow the standardized format including experiment name, station code, and perhaps a scan name, each separated by underscores, e.g. bw088n la 02. Whitespace and the characters  $'$ .:;=\_+'"\ may not be contained in the three sub-fields.

#### 8.2.3 reset – Reset Mark5 unit (command only)

 $Command: \rightarrow reset = `control` : [`bank`]$ ;</u> ← !reset= <return code>;

Purpose: Reset system; erase/mount/dismount modules

Settable parameters:

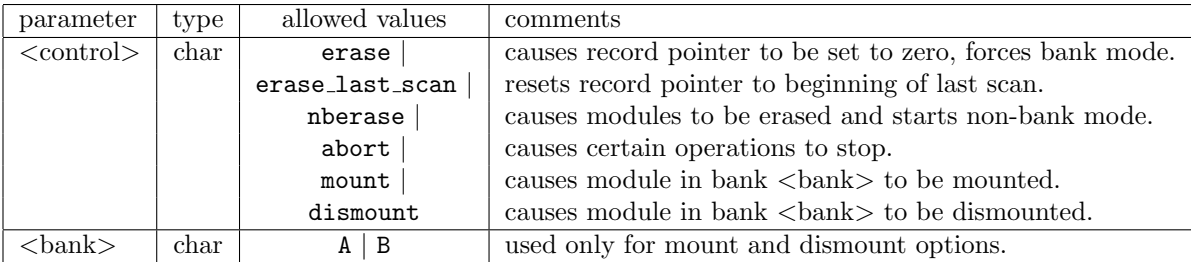

# 8.2.4 status – Get system status (query only)

 $\underline{\text{Query:}\quad\longrightarrow\text{status?}};$ 

←− !status? <return code> : <status word> ;

Purpose: Get general system status

Monitor-only parameters:

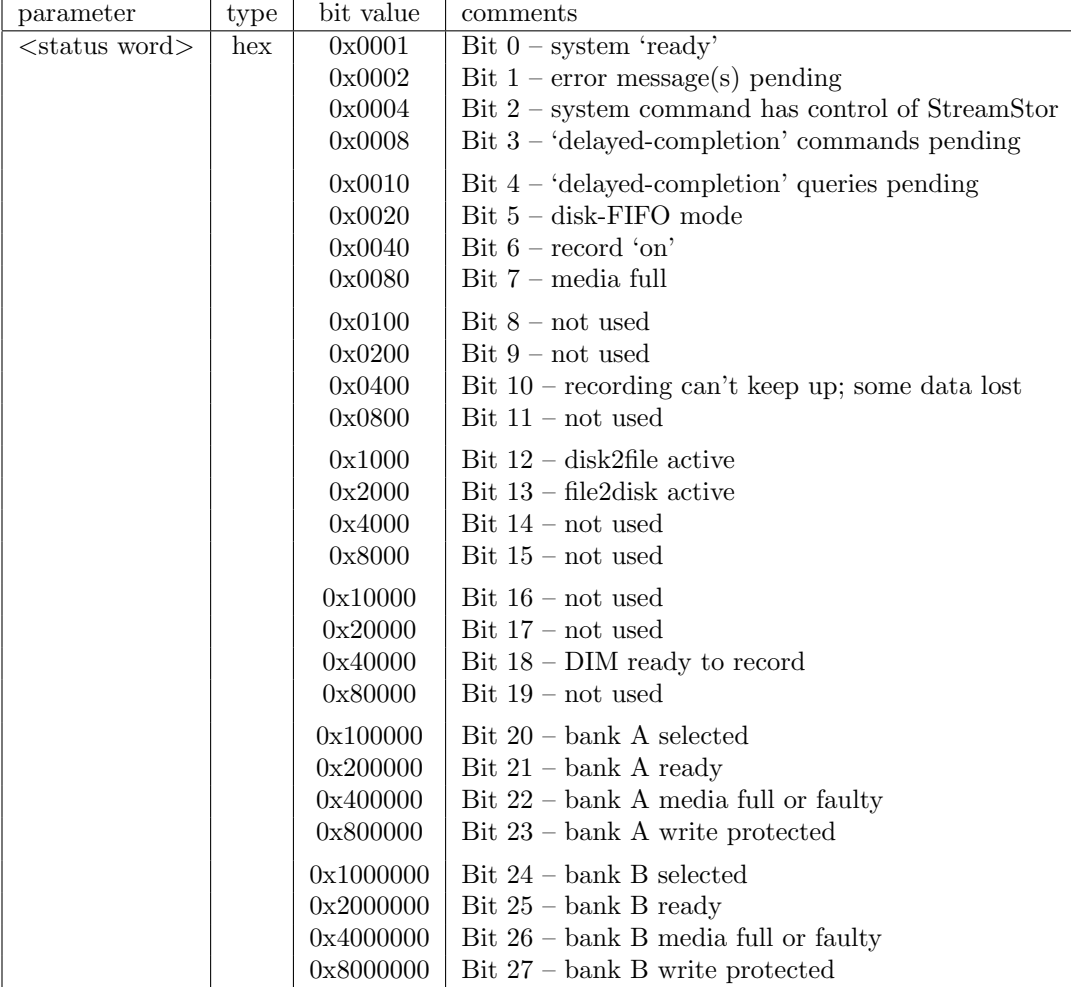

## 8.3 New commands

Below are listed some proposed command/query names with proposed functionality. Without knowing the full streamstor API it is not clear if this represents a natural factoring of the required functionality.

#### 8.3.1 fill pattern – Set/get StreamStor 32-bit fill pattern

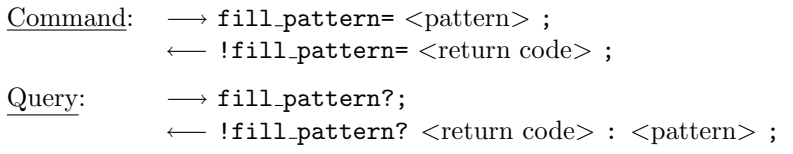

Purpose: Set/get the 32-bit fill pattern that replaces data that cannot be recovered

Settable parameters:

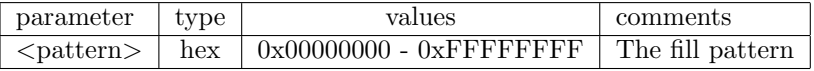

Notes:

- 1. This fill pattern is used both at record time to replace invalid data when recording in PSN monitor mode 1 and at read time (i.e., disk2file) in cases where data cannot be recovered from one or more disks in the module.
- 2. If failures occur at both record time (bad packets) and read time (disk went bad), then it is possible that two different fill patterns need to be detected, and the duration of the bad-packet fill pattern could be less than the length of a packet data frame. The use of two different fill patterns has the potential advantage of distinguishing between record and playback problems.
- 3. If the same fill pattern is used at record time and read time, the 64-bit data granularity will ensure that the fill patterns are always in phase with each other.

#### 8.3.2 MAC list – Set/get list of MAC addresses to accept

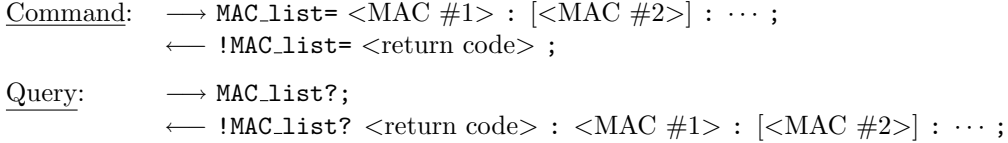

Purpose: Set/get list of MAC addresses (up to 16) to accept

Settable parameters:

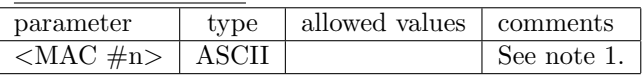

Notes:

- 1. All MAC addresses should be period separated 8-bit hextets, e.g. 00.50.8D.E9.36.F4. Traditionally colons are used to separate the digits, but this is incompatible with VSI-S.
- 2. A MAC address of 00.00.00.00.00.00 can be specified to accept valid data from any source.

#### 8.3.3 packet – Set/get packet acceptance criteria

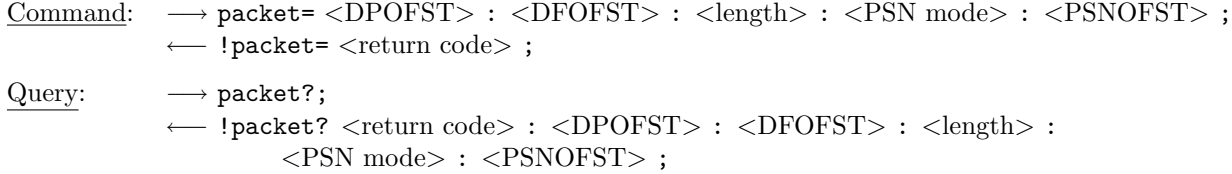

Purpose: Set/get packet acceptance criteria

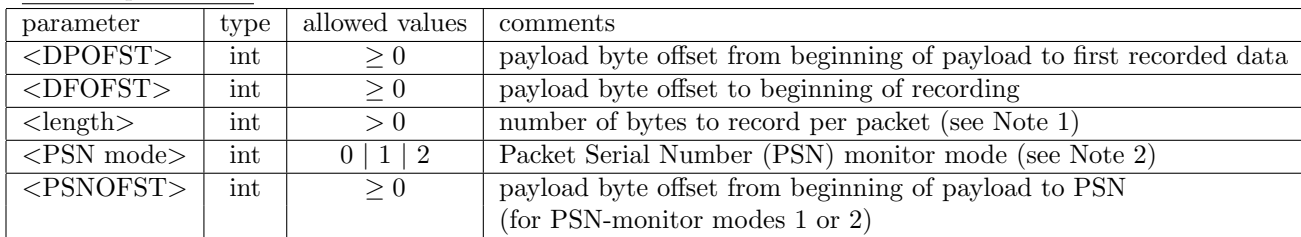

Settable parameters:

Notes:

- 1. The length of data to be recorded must be a multiple of 64 bits.
- 2. PSN-monitor mode 0 will disable packet serial number checking. PSN-monitor mode 1 will replace invalid packets with the specified fill pattern. PSN-monitor mode 2 will prevent invalid packets from being written to disk.

## 8.4 personality – Set/get personality

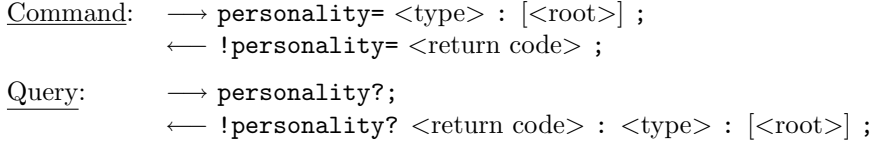

Purpose: Set/get personality (i.e., emulation mode)

Settable parameters:

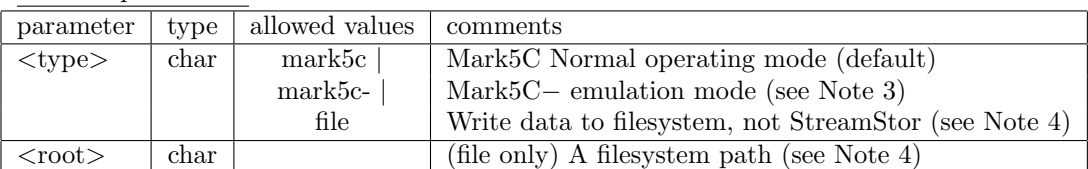

Notes:

- 1. A personality is here defined as a set of functions bound to the commands and queries described in this document. A possible implementation of this is for each personality to have a setup() function and a shutdown() function that are called to initialize and clean up from a personality change, and a set of functions that are mapped to the commands and queries. Nothing is to preclude the various personalities from sharing a subset of functionality. The implementation of mark5c should make it easy to add new personalities to the program.
- 2. This command cannot be issued while a delayed completion operation is in effect or while data is being recorded on any type of medium.
- 3. The emulation personality causes data received through the system NIC to written to the StreamStor media (see Mark5 Memo  $\#$  62/VLBA Sensitivity Upgrade Memo  $\#$  19 for a description of the Mark5C− functionality). This is similar to net2disk from previous Mark5 generations.
- 4. The file personality causes incoming data received through the system NIC to be written to a filesystem (perhaps a RAID array). The optional parameter should be a directory specifying the root of the filesystem to write. Files written to this directory will have systematically determined filenames bearing close resemblence to scan names on Mark5 modules. Additionally, a file containing the equivalent of a Mark5 scan list will be created in the specified directory.
- 5. Implementation of this command is optional its absense will not imply non-conformance with the Mark5C software specification.

#### 8.4.1 ss ifconfig – Set/get StreamStor 10G NIC configuration

```
Command: \rightarrow ss_ifconfig= <state> : <MTU> : <model>mode> : <MAC</math> address> ;Query: \longrightarrow ss_ifconfig?;
← !ss_ifconfig? <return code> : <state> : <MTU> : <mode> : <MAC address> ;
```
Purpose: Set or get the parameters of the StreamStor 10G NIC daugher board.

Settable parameters:

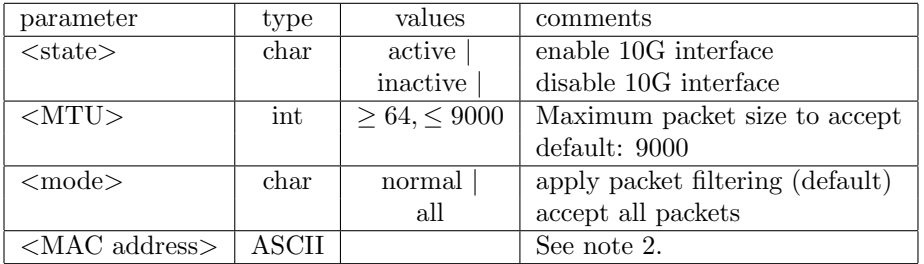

Notes:

- 1. All parameters specified by this command apply only to the 10G ethernet interface on the StreamStor daughter board.
- 2. The format of the MAC address shall be a period separated 8-bit hextet, e.g. 00.50.8D.E9.36.F4.

#### 8.4.2 system – Start and monitor an external program

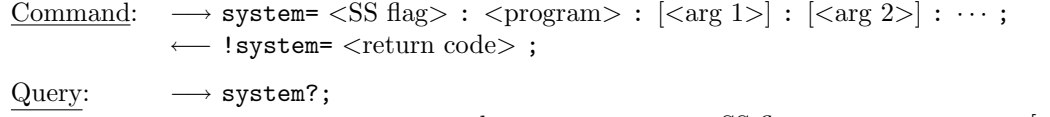

← !system? <return code> : <status> : <SS flag> : <program> : [<out 1>] : … ;

Purpose: Run a program, possibly using the StreamStor card, from within mark5c

Settable parameters:

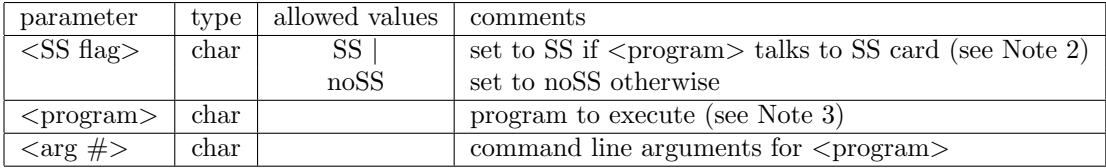

Monitor only parameters:

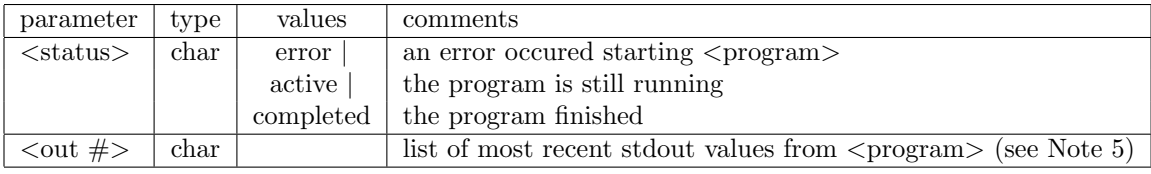

Notes:

- 1. A new thread will be started that will monitor stdout from  $\langle$  program $\rangle$ .
- 2. If SS is set, XLRClose() will be called before starting  $\langle$ program $\rangle$  and XLROpen() will be called once  $\langle$ program $\rangle$  completes, preventing the use of any StreamStor functionality from within mark5c.
- 3. The program to execute must live in a special directory specified with a command line argument. If this command line argument is not supplied, an error will be returned when calling system.
- 4. To stop <program> prematurely, use reset=abort which will send a SIGINT signal to the process.
- 5. If stdout of  $\langle$  program $\rangle$  contains characters that cannot be returned using the VSI-S format (such as colons or semicolons) they will be replaced with whitespace. Each continuous non-whitespace substring will be returned as a separate  $\langle \text{out} \rangle$  argument.

Example:

 $\longrightarrow$  system=SS : SSErase :  $-m : 0$  ; ←− !system=1;

## 8.5 Optional commands

Below are listed some Mark5A/B commands/queries that might still be relevant to mark5c but are of lesser importance.

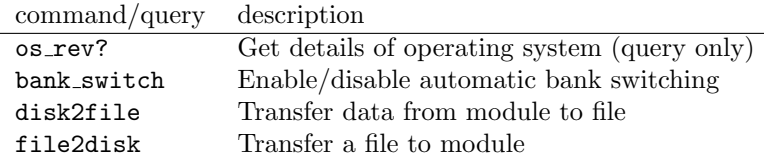

# 9 Software environment

Software should be managed using modern software engineering methods. A Makefile (preferably generated by gnu automake) should drive compilation and installation. A division of the code into multiple portions (for example, one portion could be just the streamstor libraries, drivers and firmware and another could be the source for Mark5C) is encouraged. The software should compile without warnings and should work when standard compiler optimizations are enabled (i.e., use of  $\neg$ **O2** for gcc). Code should be managed using revision control (e.g. subversion). Version numbering and revision history should be maintained with the source code. If written in C or  $C_{++}$ , a .h file containing constant definitons and relevant data structure definitions should be usable by other programs that interface to mark5c without modification. This/these files should be installed in an appropriate include directory upon installation. Debian and Redhat packages should be Makefile targets to ease installation and maintenance.